$\top$ 

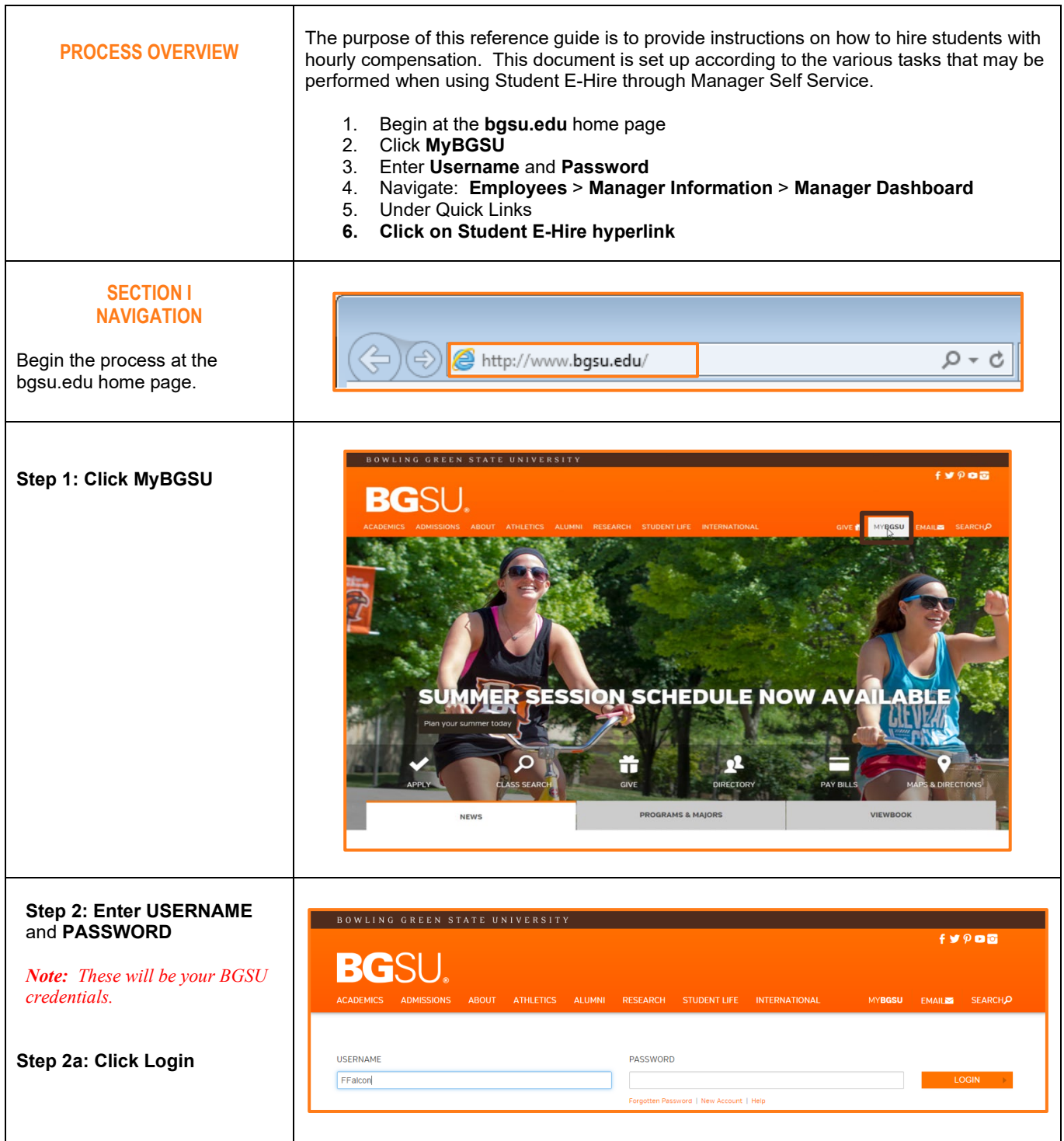

٦

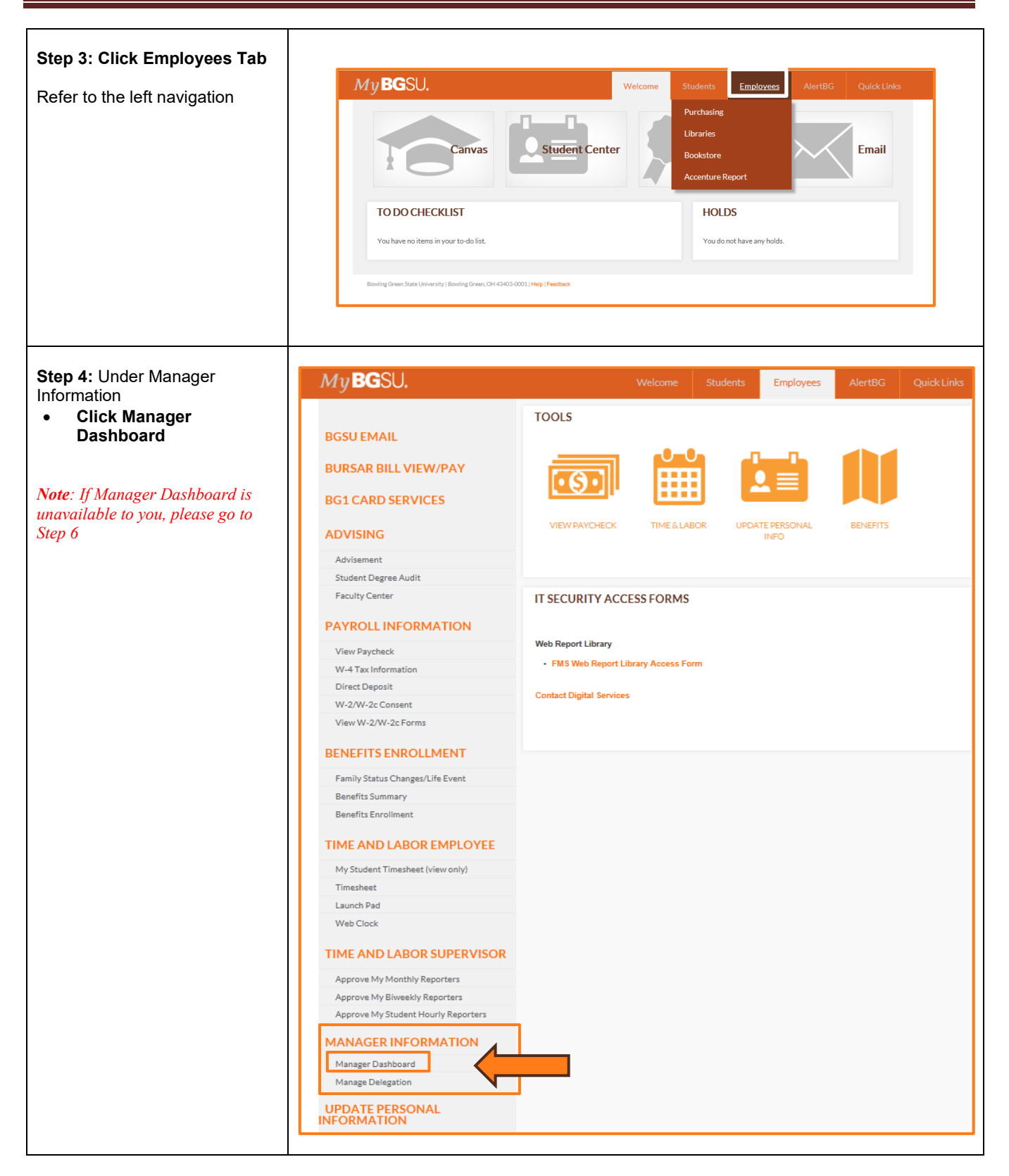

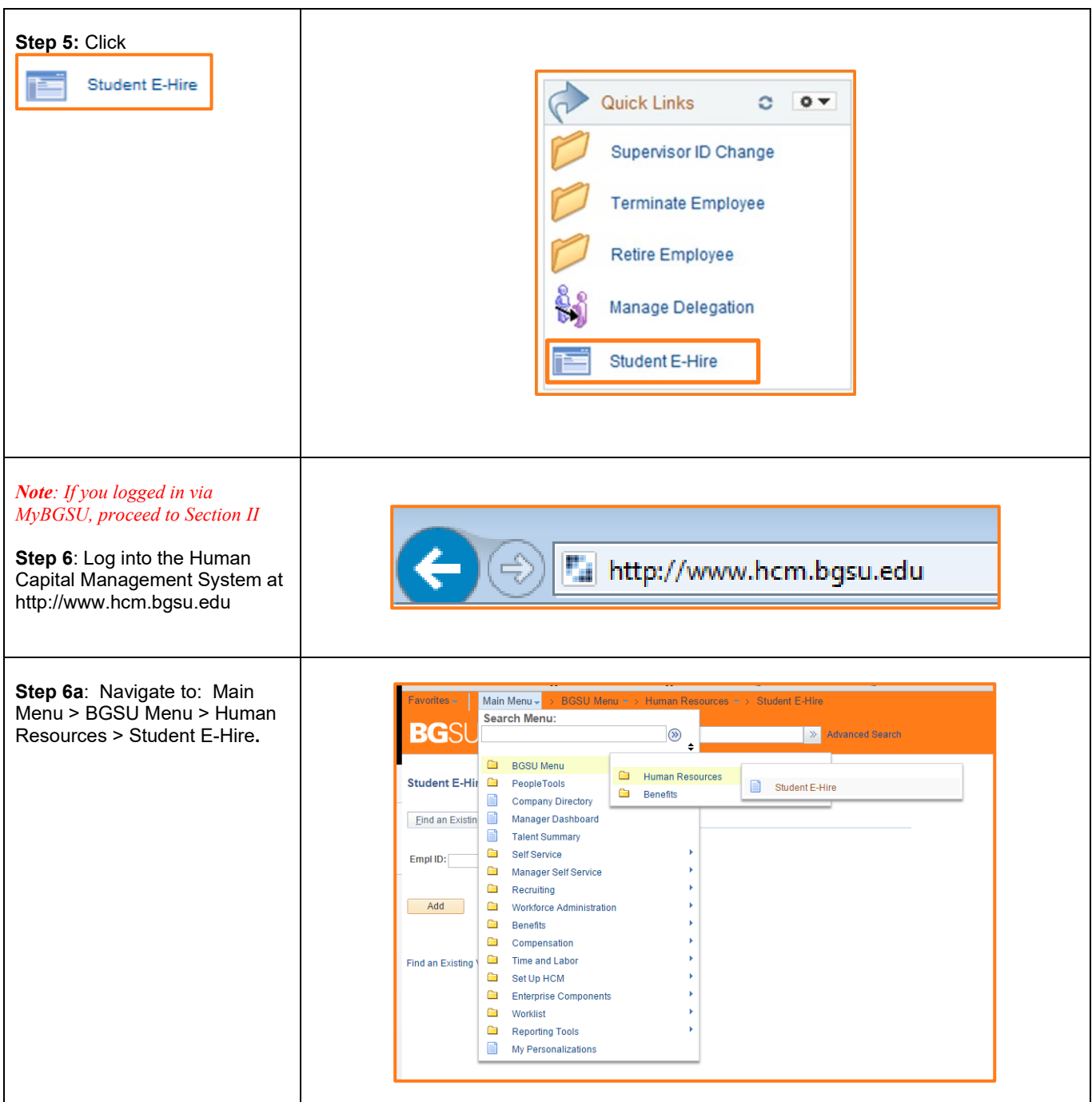

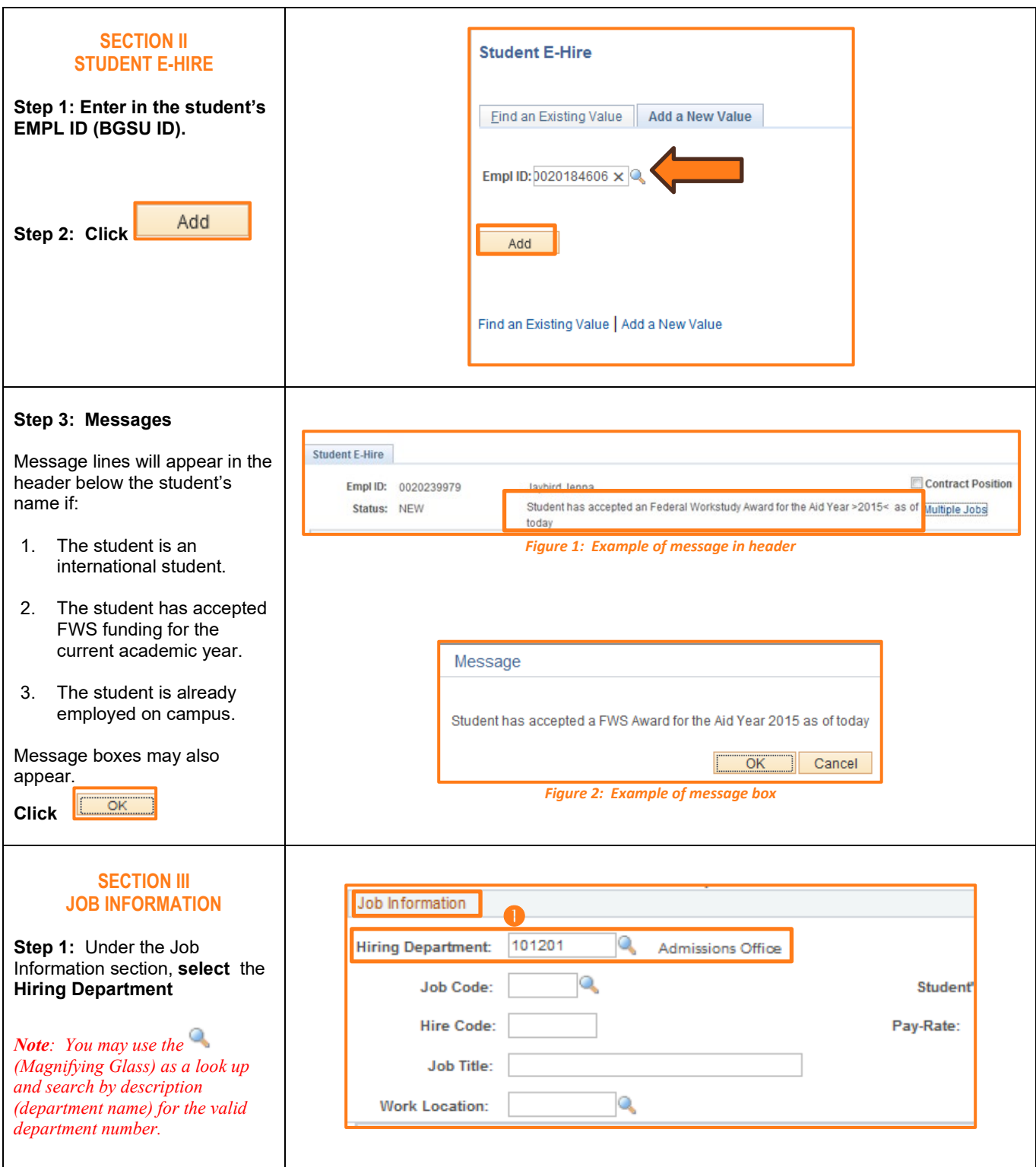

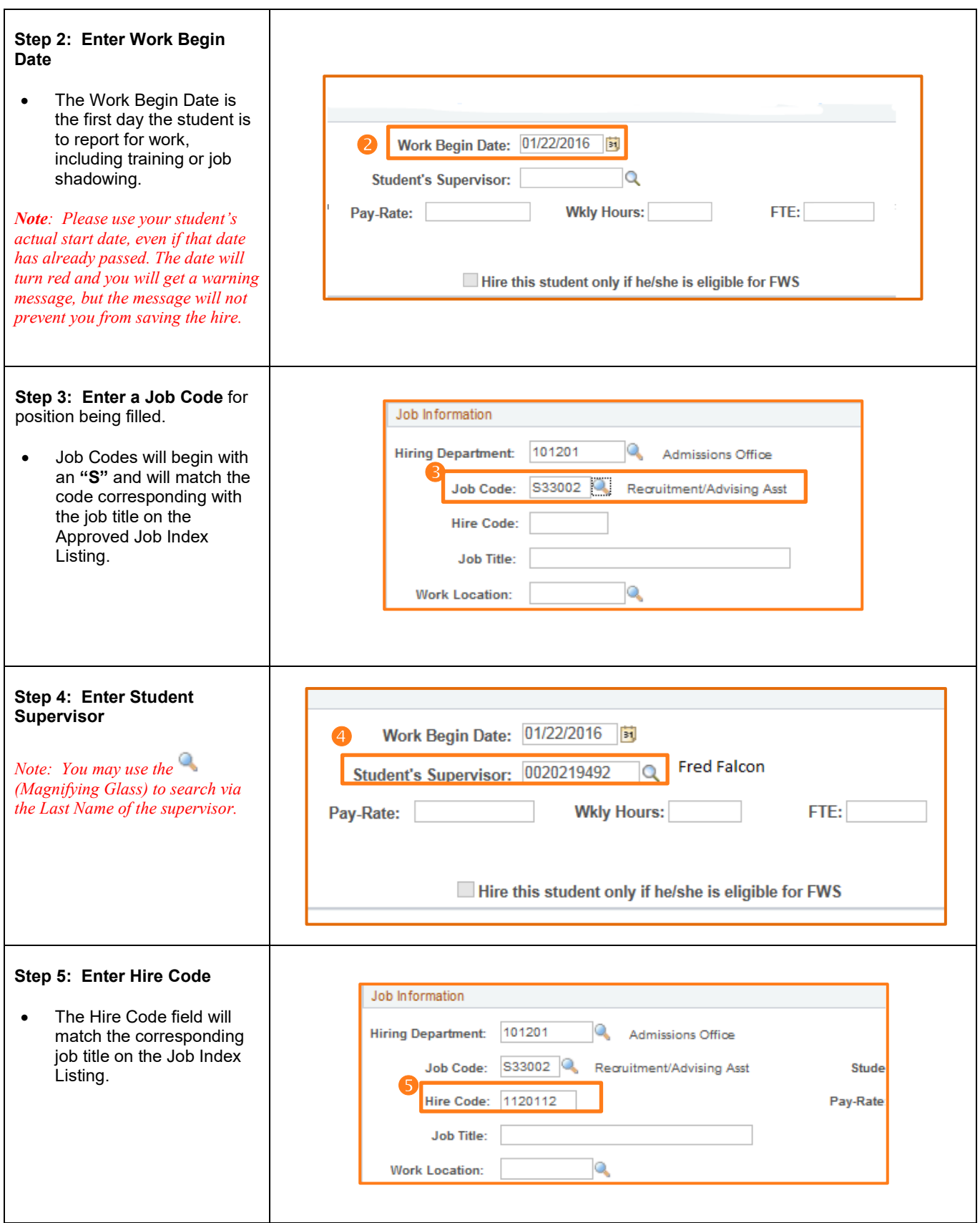

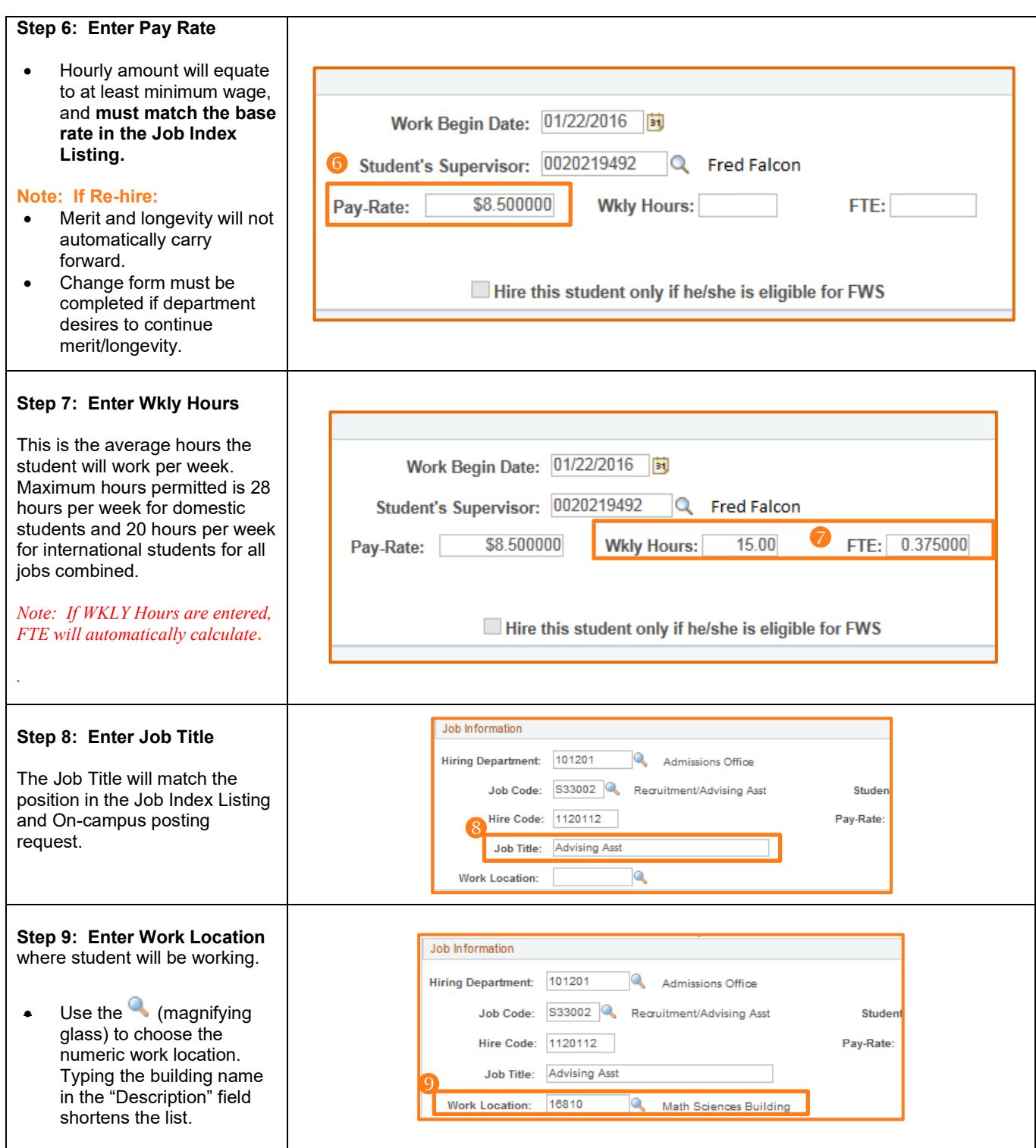

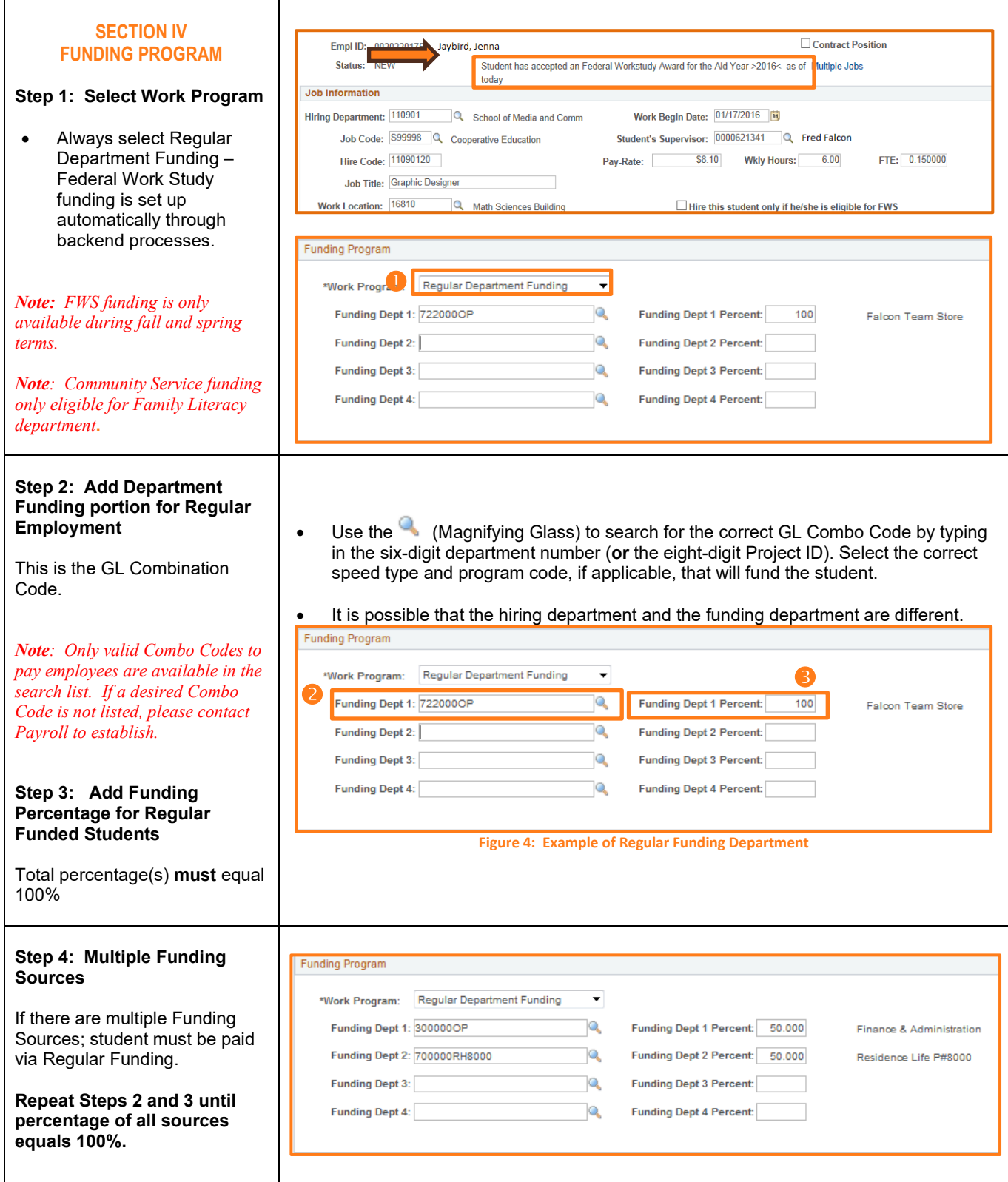

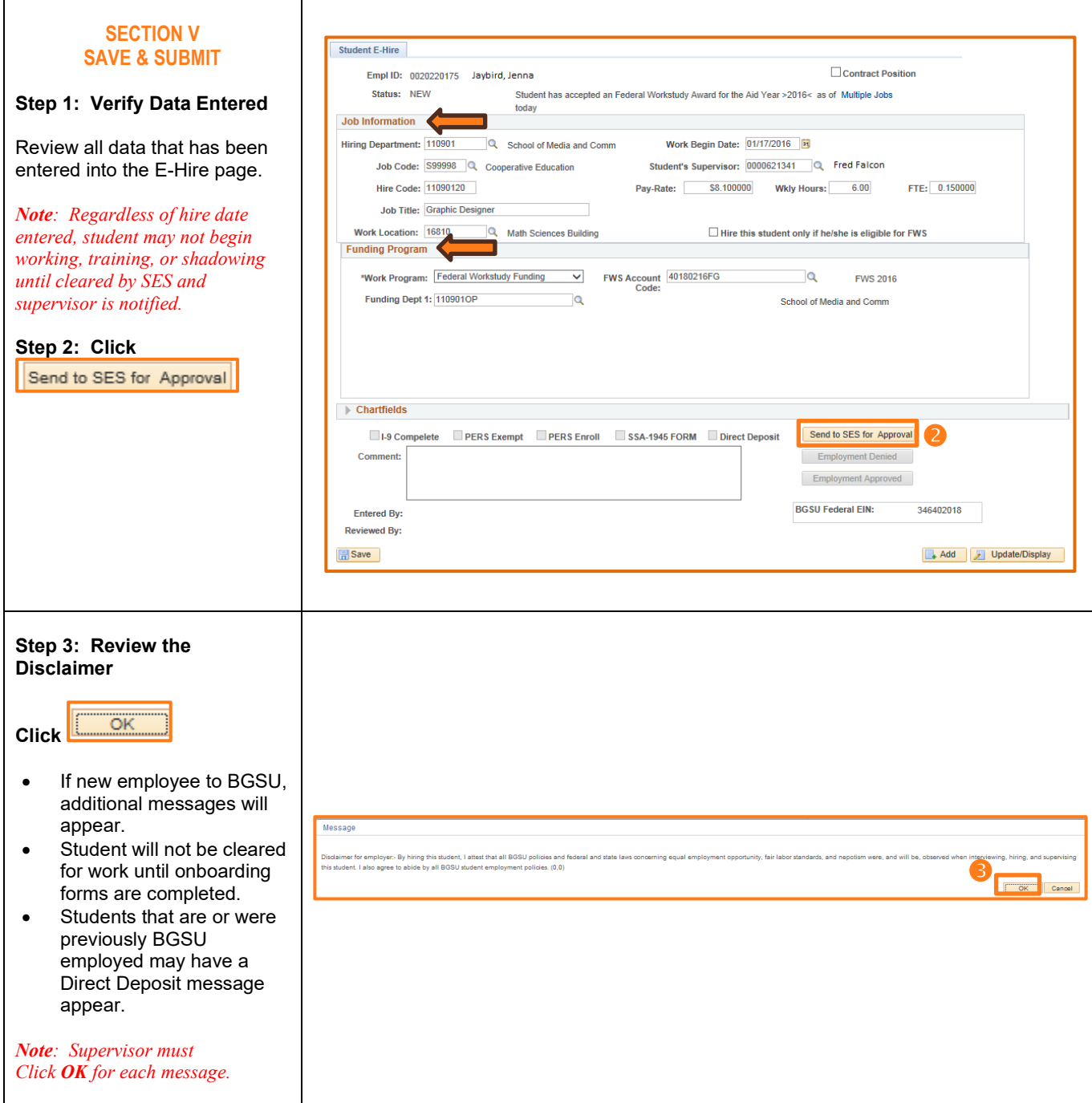

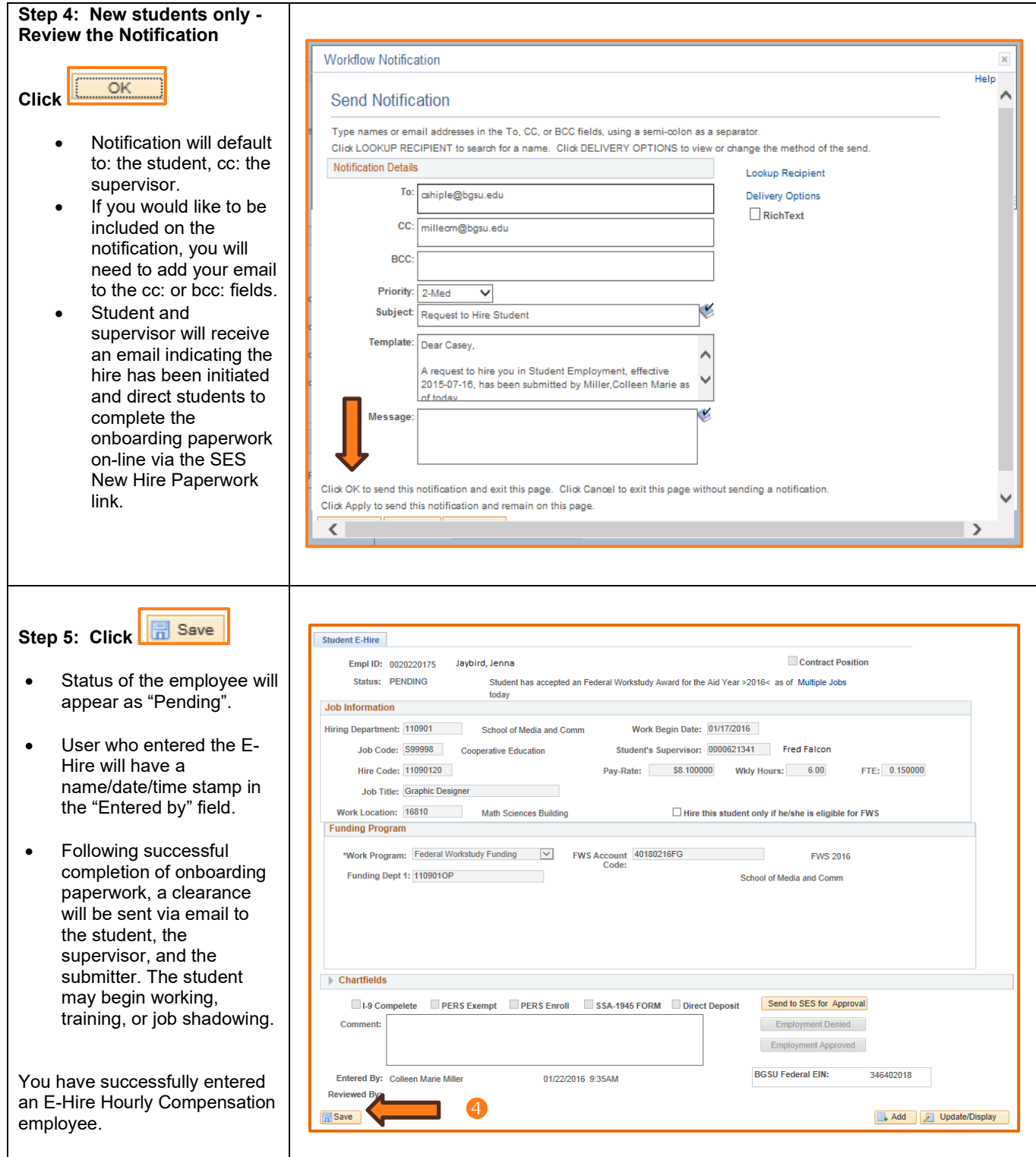

ı